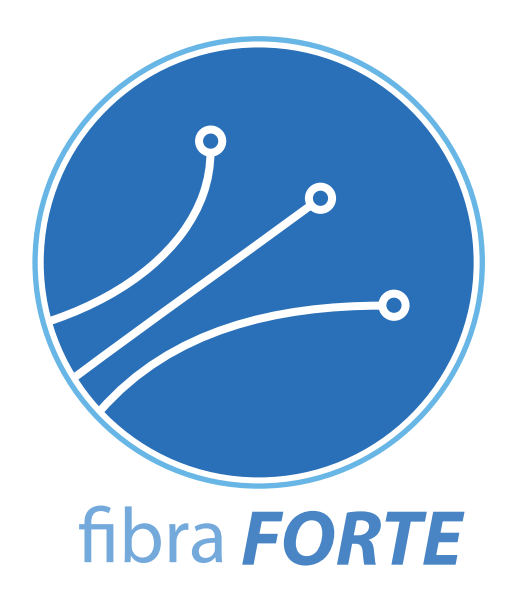

# **Listino End User Business Partner**

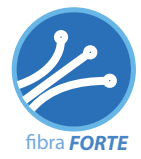

# **Listino End User**

**Business Partner**

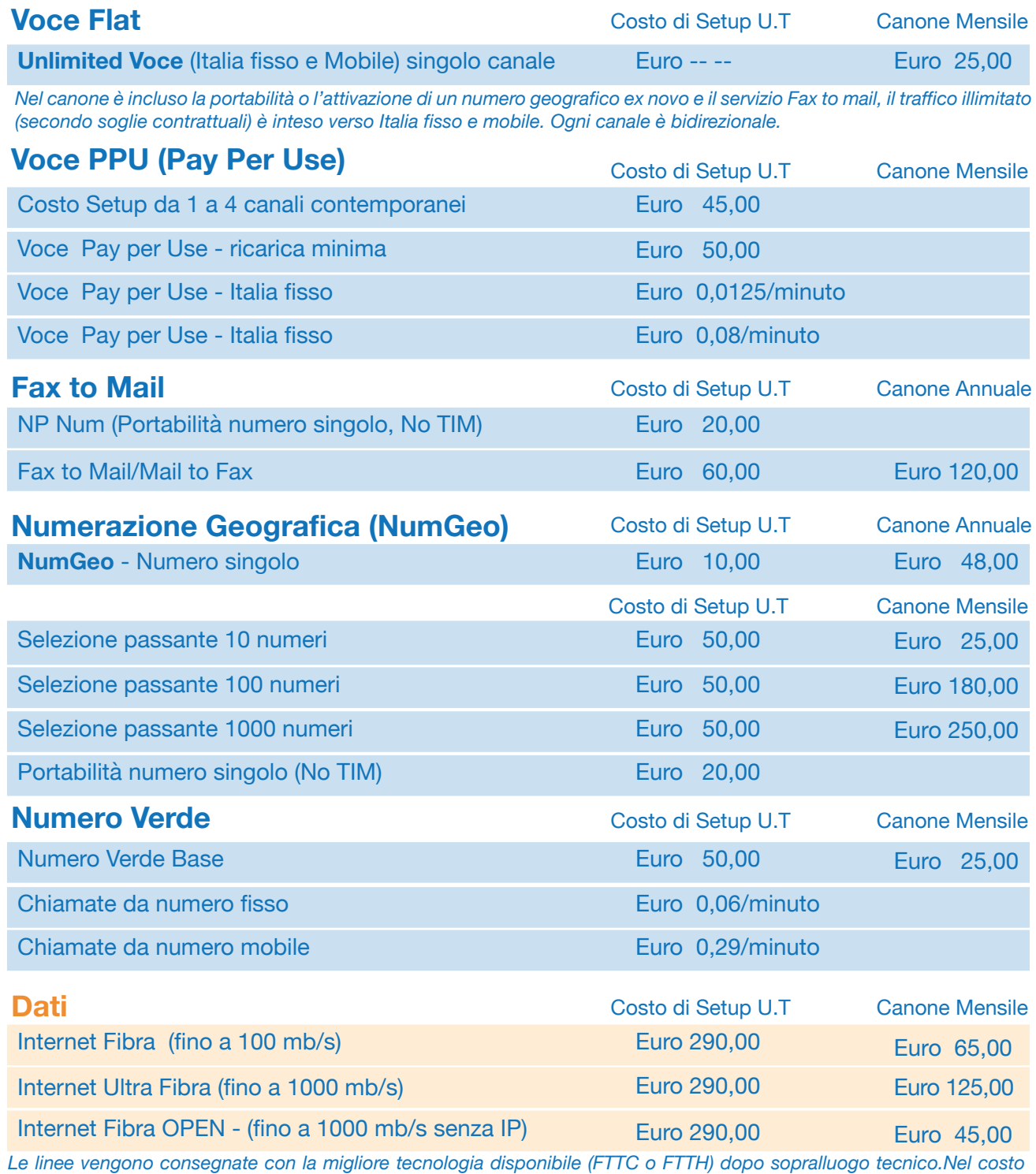

*della linea è compreso 1 indirizzo IP (tranne che nel servizio OPEN) e il router. Contratto 24 mesi*

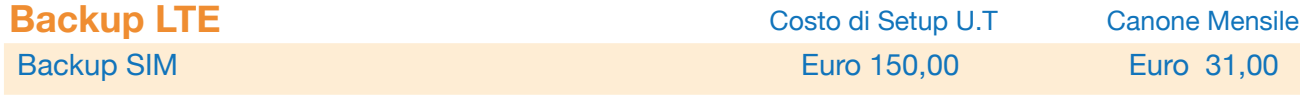

*Il servizio di backup su SIM LTE (TIM) ha la carateristica di avere lo stesso indirizzo IP della linea dati principale. Il passaggio sulla linea di backup viene gestito direttamente dal router.*

*Il servizio di Backup su SIM non può essere fornito con le linee INternet Fibra OPEN*

*La fatturazione dei servizi è bimestrale anticipata tranne ove diversamente specificato.*

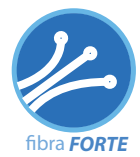

### **Listino End User Business Partner**

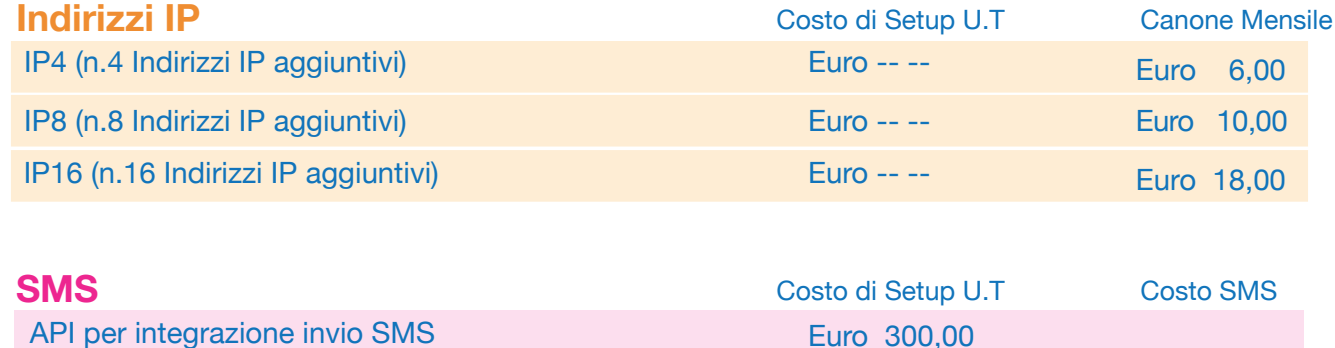

Taglio da 5.000 a 100.000 SMS Bulk Euro 0,045

Euro 300,00

*La fatturazione dei servizi è bimestrale anticipata tranne ove diversamente specificato.*

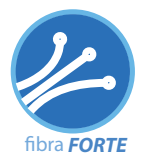

# **Voce PPU (Pay Per Use) Listino Estero**

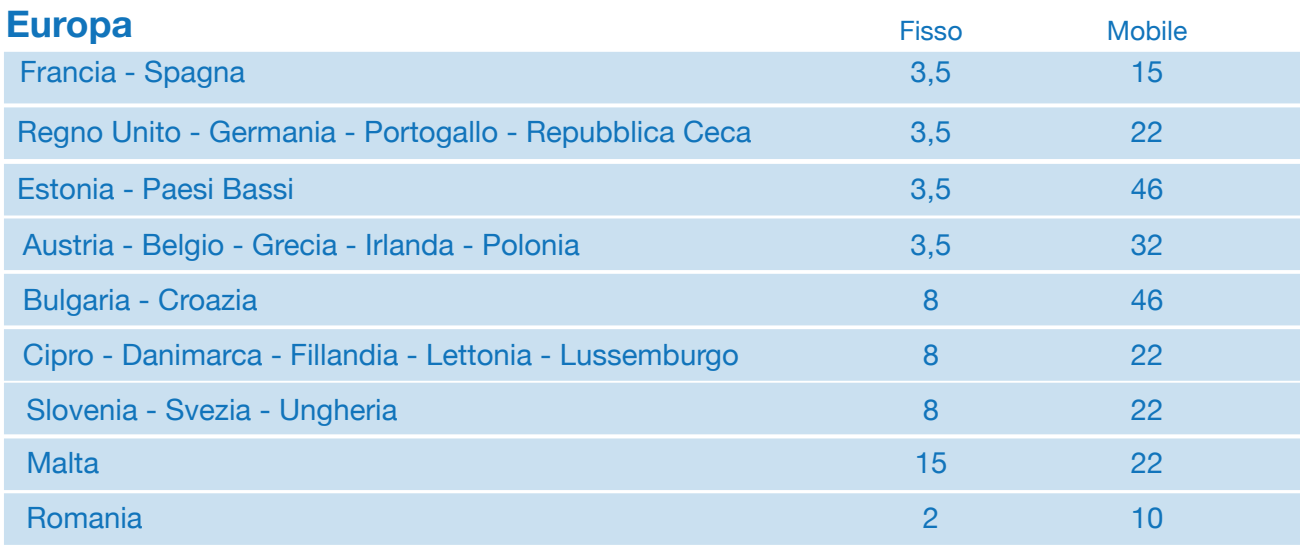

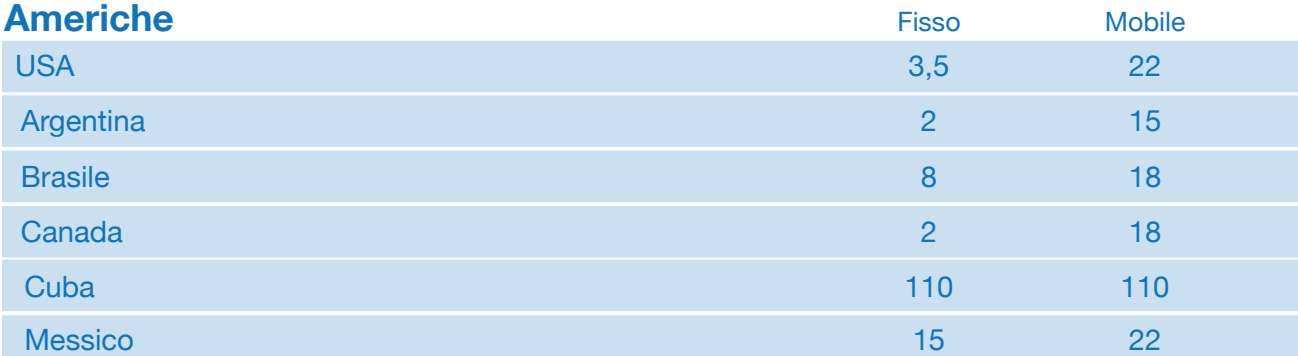

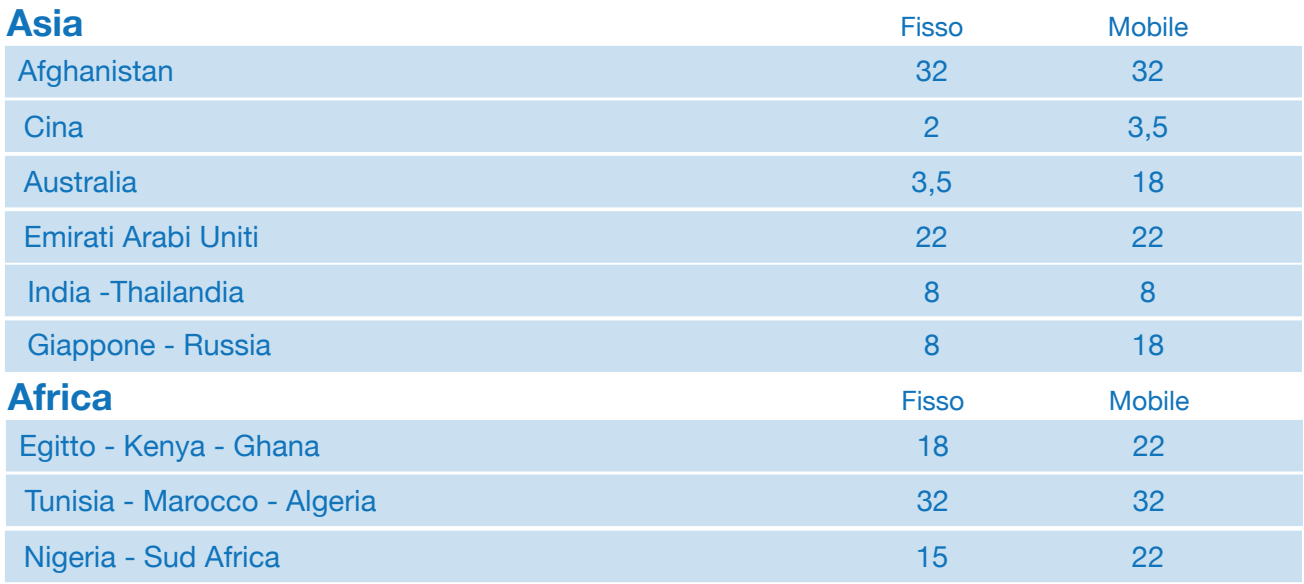

*Tutti i prezzi sono espressi in centesimi di Euro/Minuto, la tariffa non ha scatto alla risposta e viene calcolata in base al reale secondo di conversazione. Il lIistino completo Estero, numeri Premium, INMARSAT può essere scaricato dal sito www.fibraforte.it*

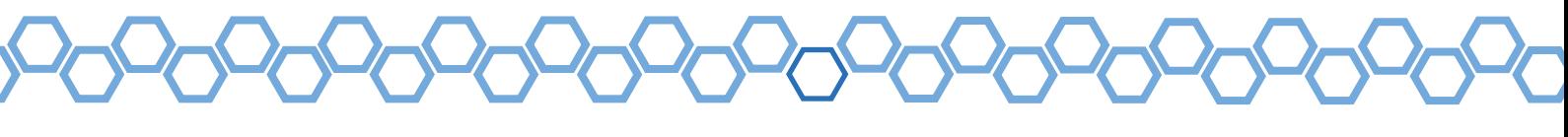

# **Chi Siamo**

### **Fibra Forte**

Fibra Forte è un operatore telefonico che eroga i propri servizi su tecnologia IP (VoIP), nata dal Know-how dei suoi fondatori, offre soluzioni per le telecomunicazioni rivolte al settore Business.

Alla pari di altri operatori presenti sul mercato italiano Fibra Forte offre servizi di:

- Connettività linee dati
- Traffico Voce
- Numerazioni geografiche e non
- Fax to Mail e Mail to Fax
- Sistemi telefonici Cloud
- SMS Bulk
- SIM Voce e Dati
- E-SIM per il roaming dati

# **Unlimited Voce**

# **Caratteristiche del servizio**

ll servizio di telefonia **Unlimited Voce** è studiato per soddisfare il settore Micro e SME (da 1 a 6 linee telefoniche contemporanee) attraverso un proposta tariffaria che prevede un canone fisso mensile per ogni linea/canale bidirezionale ed include tutto il traffico telefonico verso le destinazioni di rete fissa e mobile Italiane.

#### **Le caratteristiche principali del servizio sono:**

- Chiamate Vs Fisso Italia: incluse\*
- Chiamate Vs Mobile Italia: incluse
- Numero geografico: incluso

solo un numero singolo per ogni canale (nuovo o in portabilità), non sono incluse le numerazioni GNR o multinumero

- Mantenimento del proprio numero telefonico (portabilità): incluso
- Servizio di fax virtuale (mail2fax e fax2mail): incluso

Il servizio non iclude il traffico verso le direttrici estere, le numerazioni Premium e le numerazioni satellitari per le quali è prevista una ricarica a parte in modalità a consumo o Pay Per Use (PPU).

Il servizio **Unlimited Voce** è realmente illimitato in quanto Fibra Forte si riserva, in caso di superamento delle soglie previste contrattualmente (Fair Usage Rule), di comunicare al Cliente la necessità di ampliare i canali voce senza emettere nessuna fattura per costi extrasoglia.

Le chiamate verso le numerazioni Satellitari e Premium sono chiuse all'atto dell'attivazione del contratto, è cura del Cliente richiedere l'apertura delle stesse.

*\* Il traffico illimitato è utilizzabile nei limiti contrattualmente indicati*

# **Dettagli tecnici**

**Unlimited Voce** necessita della presenza di un collegamento dati con minimo 40 Kb/sec per ogni canale voce che si prevede implementare.

L'offerta **non è sottoscrivibile** da call-center e da aziende che dispongono presso la propria sede di più di 10 postazioni telefoniche (o 6 linee contemporanee) o da aziende che svolgono attività di vendita a distanza e/o telemarketing. I minuti sono calcolati al reale secondo di conversazione e le chiamate non hanno scatto alla risposta. Le chiamate in uscita possono mostrare il Caller ID richiesto dal Clliente.

#### **Sicurezza**

Fibra Forte utilizza alti standard di sicurezza per tutti i suoi servizi, per quanto riguarda la sicurezza interna al Cliente, in particolare modo per quanto riguarda la presenza del Firewall, Fibra Forte consiglia vivamente l'installazione dello stesso in modo da rendere sicuro il proprio perimetro informatico e migliorare la qualità del servizio voce attraverso la configurazione del QoS.

In caso di assenza delle condizioni minime di sicurezza informatica, Fibra Forte si riserva il diritto di negare il proprio servizio e si manleva fin da ora ogni responsabilità per danni subiti dall'assenza degli apparati di sicurezza così come tra l'altro richiesti dal nuovo regolamento GDPR.

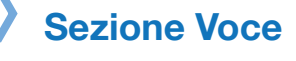

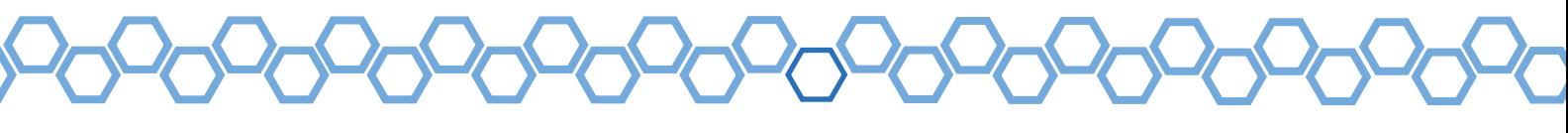

# **Linee Dati**

### **Caratteristiche del servizio**

Fibra Forte ha stretto accordi diretti con tutti gli operatori attualmente esistenti sul territorio italiano che le permette di fornire diverse soluzioni presso la sede del cliente.

Linee dati in tecnologia FTTX condivise e dedicate, Dark Fiber punto-punto, Linee dati di backup su diversa tecnologia (cavo, radio, LTE).

#### **Internet Fibra**

Linea dati per il settore Business fino a 100 Mbps consegnata con la migliore tecnologia disponibile presso la sede del **Cliente** 

#### **Internet Ultra Fibra**

Linea dati per il settore Business fino a 1000 Mbps (1 Gbit/sec) consegnata con la migliore tecnologia disponibile presso la sede del Cliente

### **Internet Fibra OPEN**

Linea dati FTTH per il settore Business fino a 1000 Mbps senza indirizzo IP

#### **Internet Tutta Fibra**

Linea dati per il settore Business in Fibra Ottica dedicata

#### **Bckp LTE**

Backup su SIM (TIM) LTE con stesso indirizzo IP della linea fisica pèrincipale (tranne che sul circuito Internet Fbra OPEN)

### **Dettagli tecnici**

**Sezione Dati**

Fibra Ottica FTTCabinet VDSL: soluzioni FTTCabinet VDSL Internet Flat con banda condivisa, Download fino a 200 Mega e Upload fino a 30 Mega con banda minima garantita in funzione alla scelta del profilo fino a 10 Mbps. Tutti i profili vengono consegnati con 1 indirizzo IP statico con la possibilità di ampliare la classe fino a 256. I circuiti sono forniti in tecnologia Ethernet.

Fibra Ottica FTTHome Banda condivisa Assimetrico soluzioni FTTHome Fibra Ottica Internet Flat con banda asimmetrica, Download fino a 1000 Mega e Upload fino a 30 Mega e banda minima garantita in funzione alla scelta del profilo, tutti i profili vengono consegnati con 1 indirizzi IP statici con la possibilità di ampliare la classe fino a 256. I circuiti sono forniti in tecnologia Ethernet.

Fibra Ottica FTTHome Banda Dedicata: soluzioni FTTHome Fibra Ottica Internet Flat con banda dedicata, Download fino a 1000 Mega e Upload fino a 1000 Mega e banda minima garantita in funzione alla scelta del profilo pari al 90% del profilo contrattualizzato , tutti i profili vengono consegnati con 8 indirizzi IP statici con la possibilità di ampliare la classe fino a 256. I circuiti sono forniti in tecnologia Ethernet.

Il servizio "Internet Fibra OPEN" viene rilasciato esclusovamente su rete Open Fiber *In tutti i circuiti ove previsto viene rilasciatoil router in comodato d'uso gratuito.*

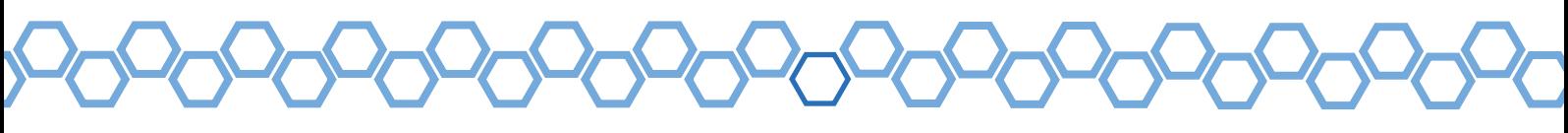

# **Numerazioni Geografiche e non**

### **NumGeo**

Attraverso il servizio **NumGeo** è possibile richiedere, secondo le disposizioni del piano di numerazione Nazionale, numeri geografici con prefisso Italiano, singoli, multinumero o in selezione passante.. Viene inoltre garantita la portabilità di tutte le numerazioni esistenti (proviste di codice di migrazione).

Le chiamate entranti possono essere instradate su di un servizio VoIP o su numerazioni di rete fissa o mobile.

L'attivazione del servizio NumGeo non richiede l'installazione di alcuna linea telefonica aggiuntiva.

# **Verde VoIP 800**

**Verde VoIP 800** è un servizio di n umerazione non feografica in decade 8 con addebito al chiamato. la tariffa applicata è differenzaita dalla direttrice di arrivo della chiamata (rete fiassa o mobile).

# **Dettagli tecnici**

Tutte le numerazioni ex-novo o portate da altro operatrore hanno un loro codice di migrazione che può essere richiesto via pec a Fibra Forte Srl.

# **Fax2mail e Mail2fax**

La soluzione di fax virtuale di Fibra Forteè composta da due elementi complementari:

#### **Fax2Mail**

Servizio che permette di ricevere i fax nella propria casella di posta elettronica, rimuovendo la necessità di disporre di un apparato fax.

AllTre abbina al servizio Fax2Mail un numero geografico italiano (con prefisso a scelta) o estero (in base alla disponibilità e alla normativa vigente).

E' inoltre possibile mantenere il proprio numero di fax grazie al servizio di portabilità

I fax ricevuti vengono recapitati nella casella email prescelta in formato TIFF multipagina permettendo di automatizzarne l'archiviazione e di preservare l'ambiente.

#### **Mail2Fax**

Servizio che permette di inviare fax direttamente dal proprio PC attraverso l'invio di una semplice mail.

**Sezione Numerazione**

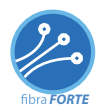

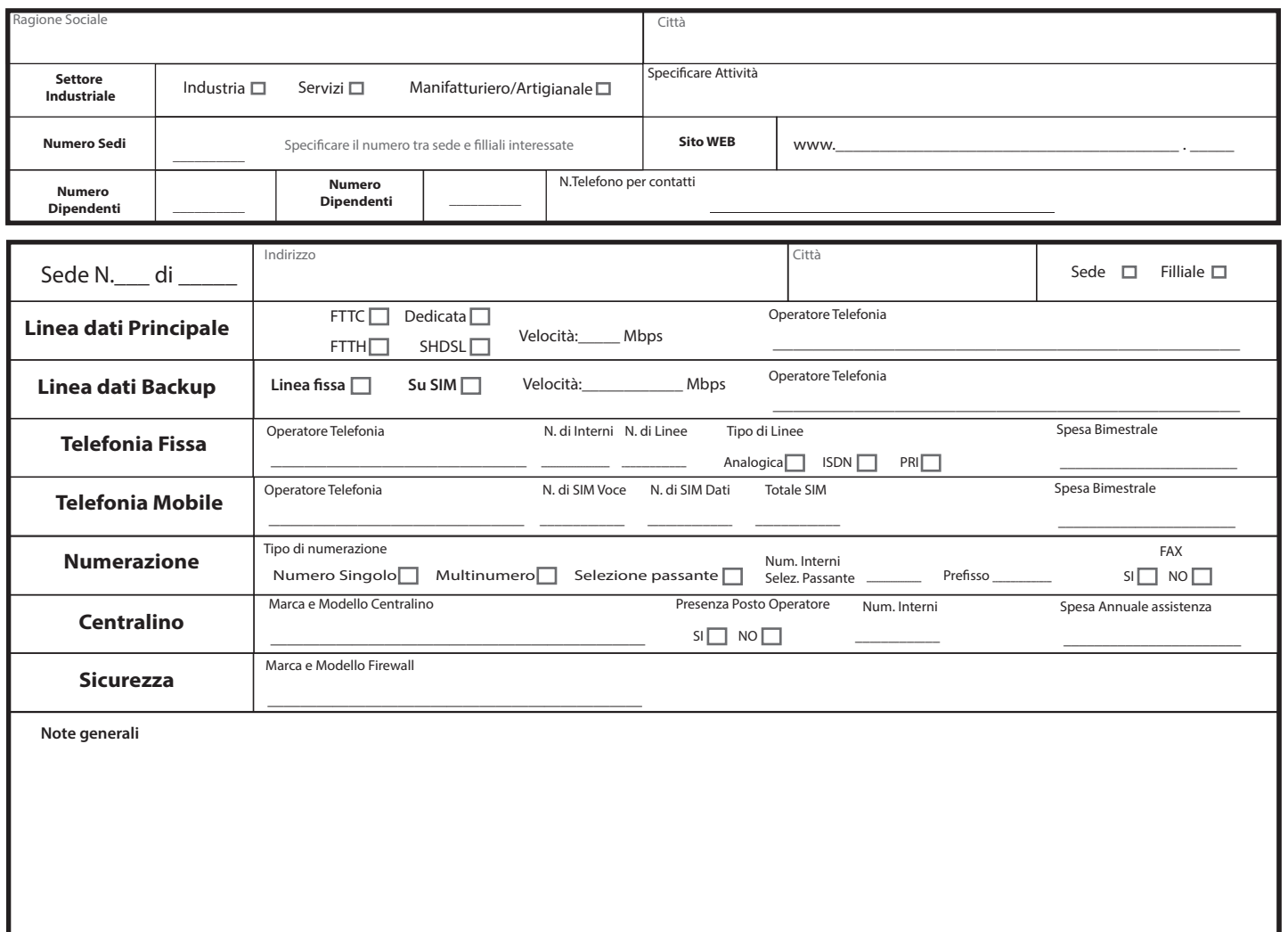

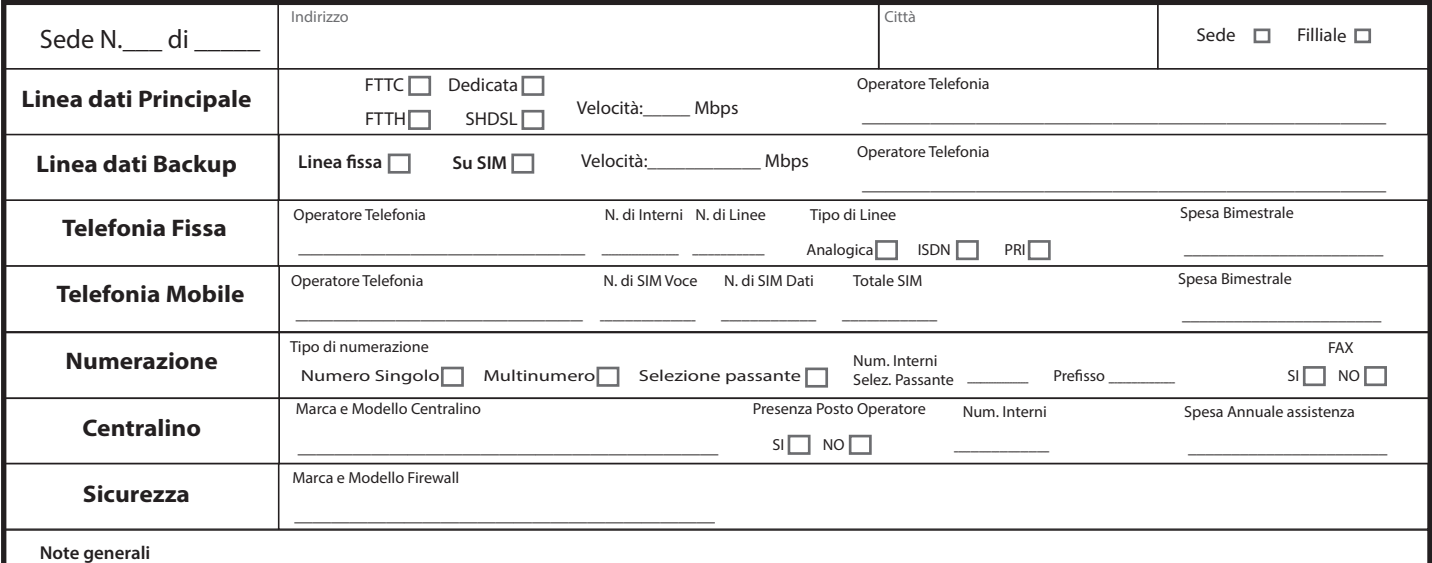

Luogo, data rilevamento

\_\_\_\_\_\_\_\_\_\_\_\_\_\_\_\_\_\_\_\_\_\_\_